# **como jogar pixbet**

- 1. como jogar pixbet
- 2. como jogar pixbet :freebet 50k tanpa deposit
- 3. como jogar pixbet :bet365 roulette app

## **como jogar pixbet**

Resumo:

**como jogar pixbet : Bem-vindo a calslivesteam.org! Registre-se agora e desbloqueie um mundo de oportunidades com nosso bônus!** 

contente:

Apostas Esportivas. Apostas ao vivo; Pré-jogo; Palpites Grátis; Futebol Futebol; Basquete Basquete; Tênis Tênis. iLotery. iLotery ao vivo; Favoritos. Sobre nós.

**Esportes** 

Fale conosco

Faça como jogar pixbet primeira aposta!

A casa de apostas com o saque mais rápido do mundo, aposte, ganhe e receba em como jogar pixbet minutos por PIX. Rápido e fácil. Aposte em como jogar pixbet várias modalidades.

[betano casino melhores jogos](https://www.dimen.com.br/betano-casino-melhores-jogos-2024-08-24-id-10510.html)

O que significa encerrar a aposta?

Para apostas simples e múltiplas colocadas, Sportingbet pode oferecer a opção de um Encerrar ApostaS": embora o resultado da uma partida ainda não esteja determinado. os ganhos já podem ser coletados! O

alor que poderá sendo recebido baseia-se nas probabilidadem

## **como jogar pixbet :freebet 50k tanpa deposit**

O artigo acima traz uma ótima oportunidade para os futuros e atuais usuários da Pixbet, uma casa de apostas online brasileira. Ele explica de forma clara e objetiva o que é a promoção de apostas grátis, como funciona e quais são as etapas para se beneficiar dessa promoção. Além disso, ressalta os vários benefícios de se utilizar as apostas grátis, como a possibilidade de ganhar prêmios reais sem arriscar o próprio dinheiro, além de ser uma ótima maneira de testar a sorte e obter experiência na plataforma.

Para obter essas apostas grátis, o artigo mostra três formas fáceis de se beneficiar: se inscrevendo como um novo usuário na plataforma, aproveitando promoções regulares da Pixbet, como ofertas especiais e descontos, e recomendando amigos para se inscreverem. Além disso, é possível consultar a seção de perguntas frequentes do artigo, que aborda dúvidas comuns sobre como jogar gratuitamente no Pixbet, encontrar o código de bônus, sacar ganhos e saber o que é o código promocional Pixbet.

Em resumo, há muitas vantagens em como jogar pixbet se utilizar as apostas grátis na Pixbet, e este artigo oferece uma orientação clara e completa sobre como aproveitar essa oportunidade única. Recomendo vivamente a leitura a quem quiser se aventurar no mundo das apostas esportivas de forma segura e sem risco financeiro.

## **150 reais no Pix Bet e não consigo entrer de geito nenhum**

Você está procurando uma solução para recuperar seu dinheiro de um jogo do Pix Bet que você não pode acessar. Voce tem 150 reais depositados na conta e no sabe como recupera-los

## **Detalhas do problema**

- Você tem 150 reais depositados na conta do Pix Bet
- Você não pode acessar a conta devido à uma falsa do acesso
- Você não sabe como recuperar seu dinheiro

### **Solução Proposta**

Para recuperar seu dinheiro da conta do Pix Bet, você pode tentar seguir algumas opes:

- 1. Tente redesenhar como jogar pixbet senha da conta do Pix Bet
- 2. Conte entre em como jogar pixbet contato com o suporte do Pix Bet para obter ajuda
- 3. Tente usar um servidor de recuperação da senha do Pix Bet

## **Encerrado**

Recuperar diário de uma empresa privada para negócios online, mas não há mais nada seguro seguir algumas opes Para tentar recuperar seu negócio. É importante saber que você precisa ser informado

**Informações da Conta Valores** Nome do proprietário da conta tenho 150 reais E-mail da conta Não consigo entrar Senha da conta Mão lembro

Data da última vez que você acessa a conta

Não acessado recentemente

## **como jogar pixbet :bet365 roulette app**

## **España lidera la lista de los 50 mejores restaurantes del mundo para 2024**

Cualquier duda sobre si España sigue siendo el 6 centro de la gastronomía fina mundial puede haber desaparecido con la revelación de la lista de los 50 mejores restaurantes 6 del mundo para 2024.

Seis restaurantes españoles figuran en la lista, tres de ellos entre los cinco primeros.

#### **Disfrutar (Barcelona, España) - 6 Primer Lugar**

El restaurante Disfrutar de Barcelona, propiedad de los chefs Oriol Castro, Eduard Xatruch y Mateu Casanas, se alzó con 6 el primer puesto. El trío se conoció mientras trabajaba en el legendario El Bulli y ofrece platos imaginativos y juguetones 6 ejecutados con maestría técnica.

## **Asador Etxebarri (Atxondo, España) - Segundo Lugar**

El Asador Etxebarri de Atxondo, cerca del puerto español de Bilbao, 6 ocupó el segundo lugar. Bajo la dirección del chef Victor Arguinzoniz, es famoso por ofrecer barbacoas que destacan la calidad 6 de los ingredientes, como el langostino rojo de Palamós simplemente a la parrilla y servido por sí solo.

## **París y Bangkok 6 empatan en el primer lugar**

París y Bangkok empatan en el primer lugar con cuatro restaurantes cada uno en la lista. 6 Gaggan Anand, en el noveno lugar, es la mejor entrada de Bangkok.

### **Estados Unidos con dos restaurantes en la lista**

El país 6 anfitrión, Estados Unidos, tiene dos restaurantes en la lista: Atomix en la ciudad de Nueva York y SingleThread en Healdsburg, 6 California.

#### **La lista de los 50 mejores restaurantes del mundo**

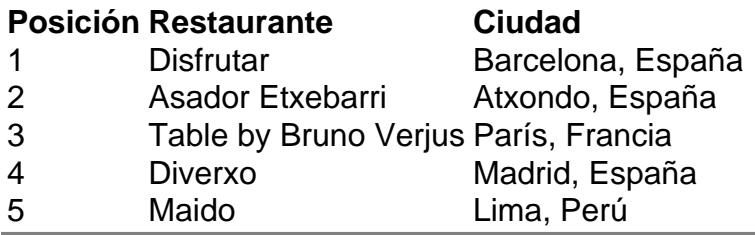

Author: calslivesteam.org Subject: como jogar pixbet Keywords: como jogar pixbet Update: 2024/8/24 13:20:22